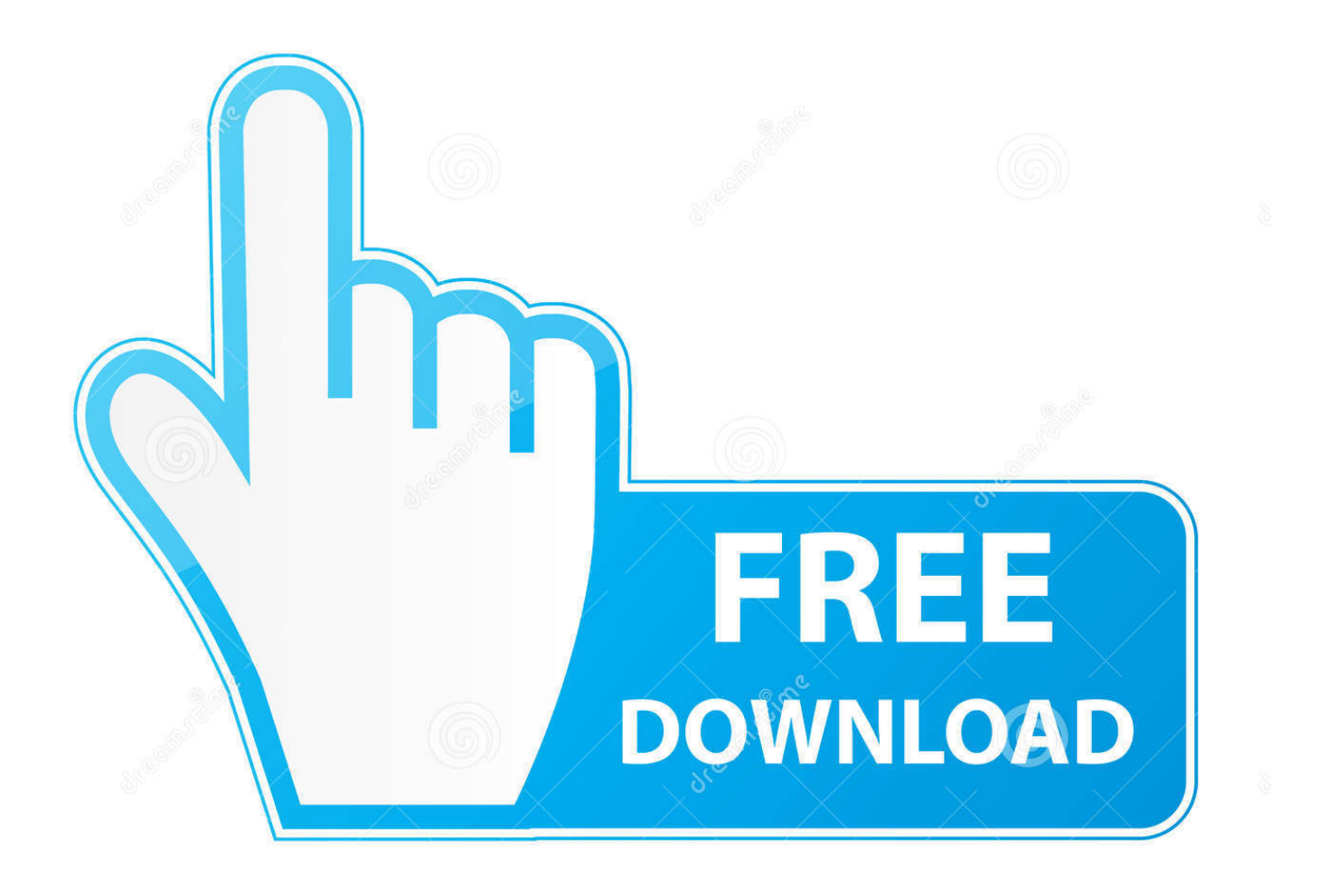

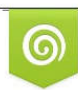

Download from Dreamstime.com previewing purposes only

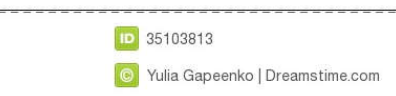

É

[Mtp Usb Device Driver Windows 7 32bit 1063](https://blissful-ardinghelli-7149f9.netlify.app/www-flash-player-for-mac#JDjZ=YvMDPjhzGu2yPzxzKbIyZvhiWrxBZydmXacDPjMmZaYnGm3DVrMBPDhi==)

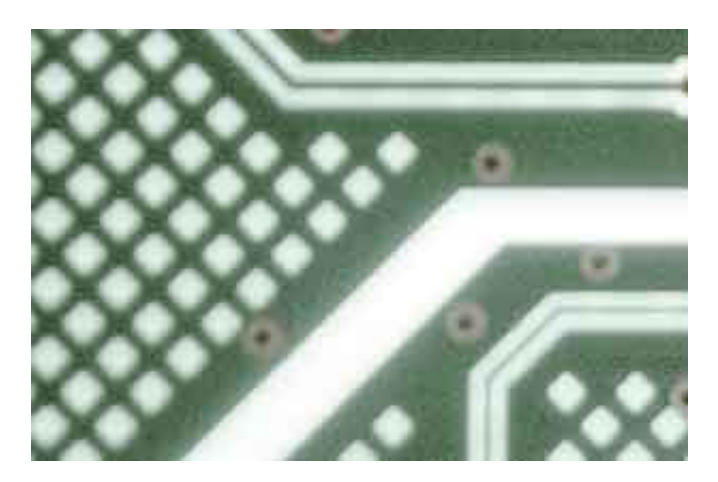

[Mtp Usb Device Driver Windows 7 32bit 1063](https://blissful-ardinghelli-7149f9.netlify.app/www-flash-player-for-mac#JDjZ=YvMDPjhzGu2yPzxzKbIyZvhiWrxBZydmXacDPjMmZaYnGm3DVrMBPDhi==)

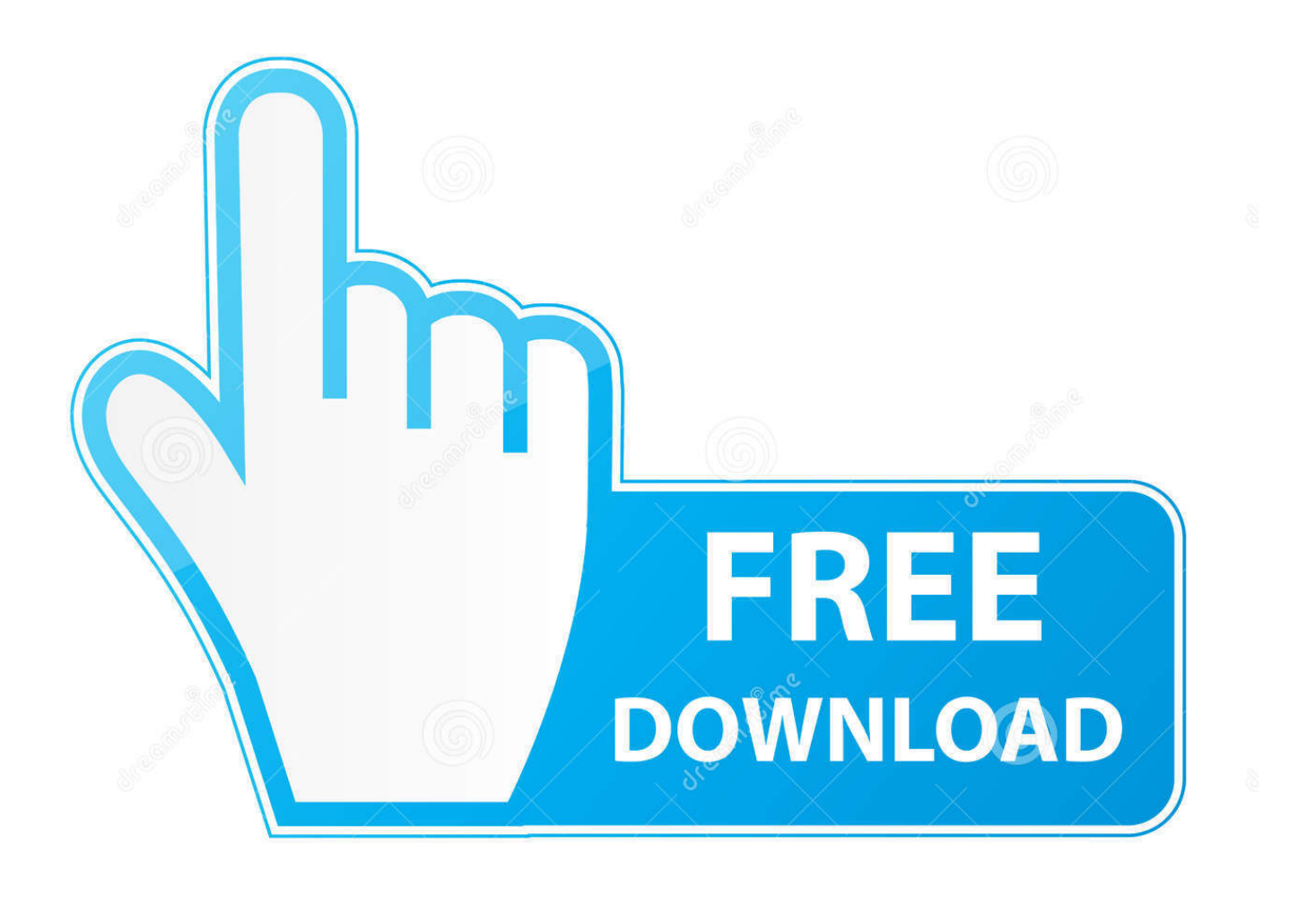

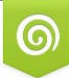

Download from Dreamstime.com s for previewing purposes only B

D 35103813 C Yulia Gapeenko | Dreamstime.com Read me:Features of the Active USB-COM Port Driver. Supporting OS. Supporting OS is as following Microsoft Windows® OS. •Microsoft Windows® 7 (32bit .... How to check Windows operating system type. The USB device driver to be installed differs depending on the type of Windows 7 operating system – 32-bit or .... You can download the latest Android USB drivers for Windows, Mac and ... Mtp Usb Device Driver Windows 7 32bit 1063 -- DOWNLOAD a363e5b4ee How To .... Mtp Usb Device Driver Windows 7 32bit 1063. Mtp Usb Device Driver Windows 7 32bit 1063. Portable Device Enabling Kit for MTP .MTP USB Device Drivers ...

Download the latest drivers for your MTP USB Device to keep your Computer ... Windows 10 32 bit, Windows 8.1 32bit, Windows 7 32bit, Windows Vista 32bit, ...

## **device driver windows 10**

device driver windows 10, device driver windows 10 download, device driver windows 10 install, device driver windows, device driver windows 7, device driver windows 7 64 bit, device driver windows 7 install, device driver windows 7 download, device driver windows 7 32 bit, device driver windows update, mtp device driver windows 10, pci device driver windows 7, pci device driver windows 10

The Intel Android\* USB Driver package enables you to connect your ... 7 (32/64-bit), Windows Vista (32/64-bit), Windows XP (32-bit only). MTP USB Device Drivers for Windows 10, 8, 7, Vista, XP. ... 10 x64 Windows 10 x86 Windows Mtp Usb Device Driver Windows 7 32bit 1063 -- DOWNLOAD.

## **device driver windows 10 download**

MTP USB Device Drivers Download for Windows 10, 8.1, 7 . ... Android USB driver for Windows 64bit and 32Bit - Pangu.in Samsung Android USB driver.. Mtp Usb Device Driver for Windows 7 32 bit, Windows 7 64 bit, Windows 10, 8, XP. Uploaded on 4/10/2019, downloaded 3529 times, receiving a 94/100 rating ...

## **device driver windows**

ACER Corporation - Other hardware - Acer I110 Android MTP USB Device, Windows 7,Windows Vista,Windows XP 64-Bit Edition Version 2003, Drivers (Other .... Samsung mobile mtp device driver for windows 7 32 bit. SAMSUNG\_USB\_Driver\_for\_Mobile\_Phones.exe. The USB Driver for Windows is available for download on this page. ... Mtp Usb Device Driver Windows 7 32bit 1063 -- DOWNLOAD.. Windows(R) 7 SP1 or later (32 bit/64 bit Version) \* Computer ... 5) Install Android WinUsb Driver driver from hardware update wizard. [Windows .... To Install USB Dongle driver on Windows 7/8/10 (32bit/64bit). Download installWindows7USBnew.zip; Unzip; Right click on install.exe and run as administrator. d9dee69ac8